# **Procédure de soutenance Checklist**

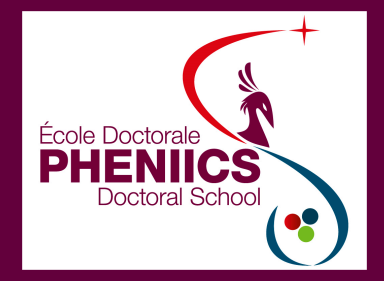

#### Pour toute question : **ed\_pheniics@universite-paris-saclay.fr**

#### **DATE de ma soutenance**

### Questions préalables aux démarches de soutenance

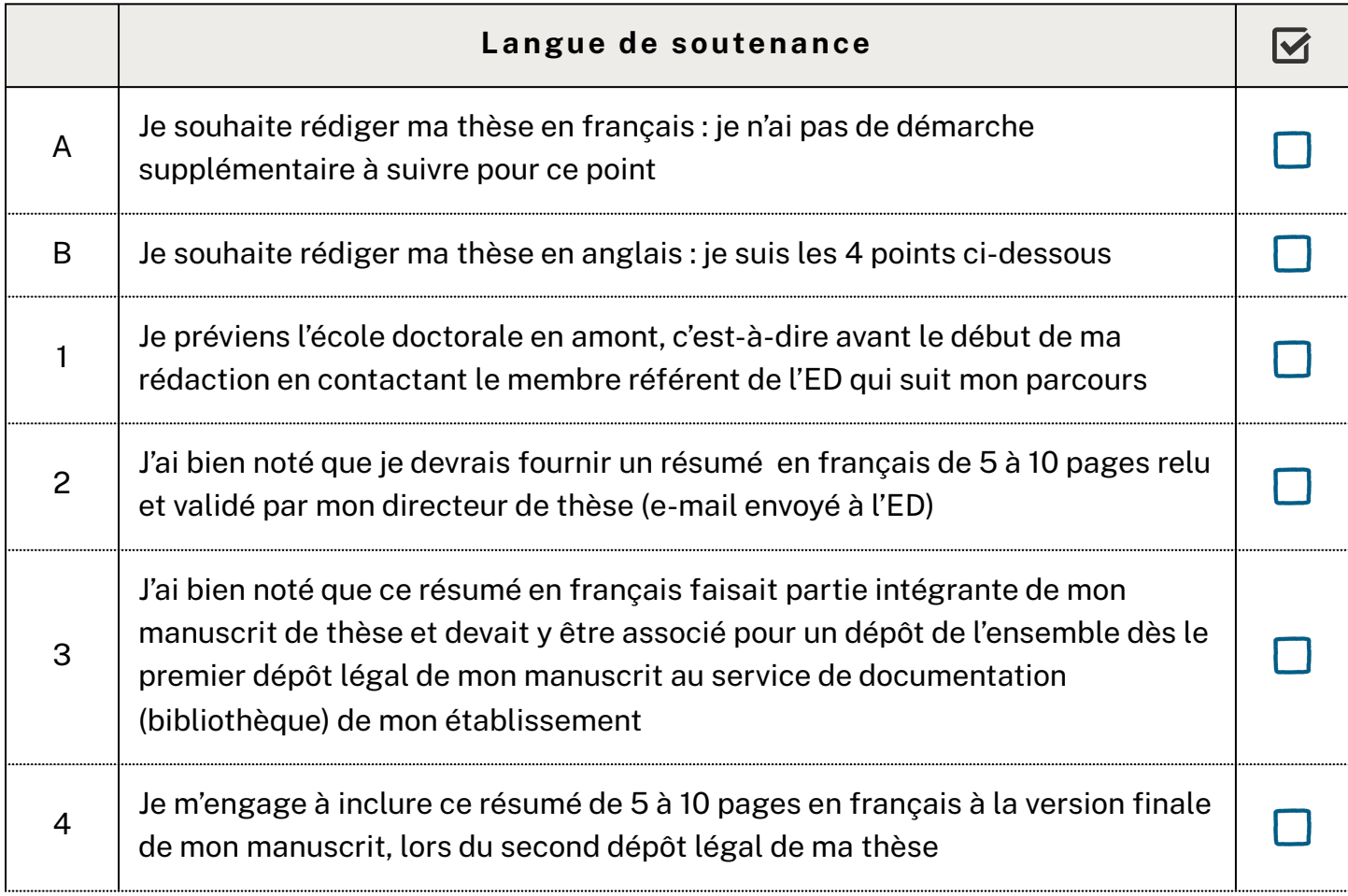

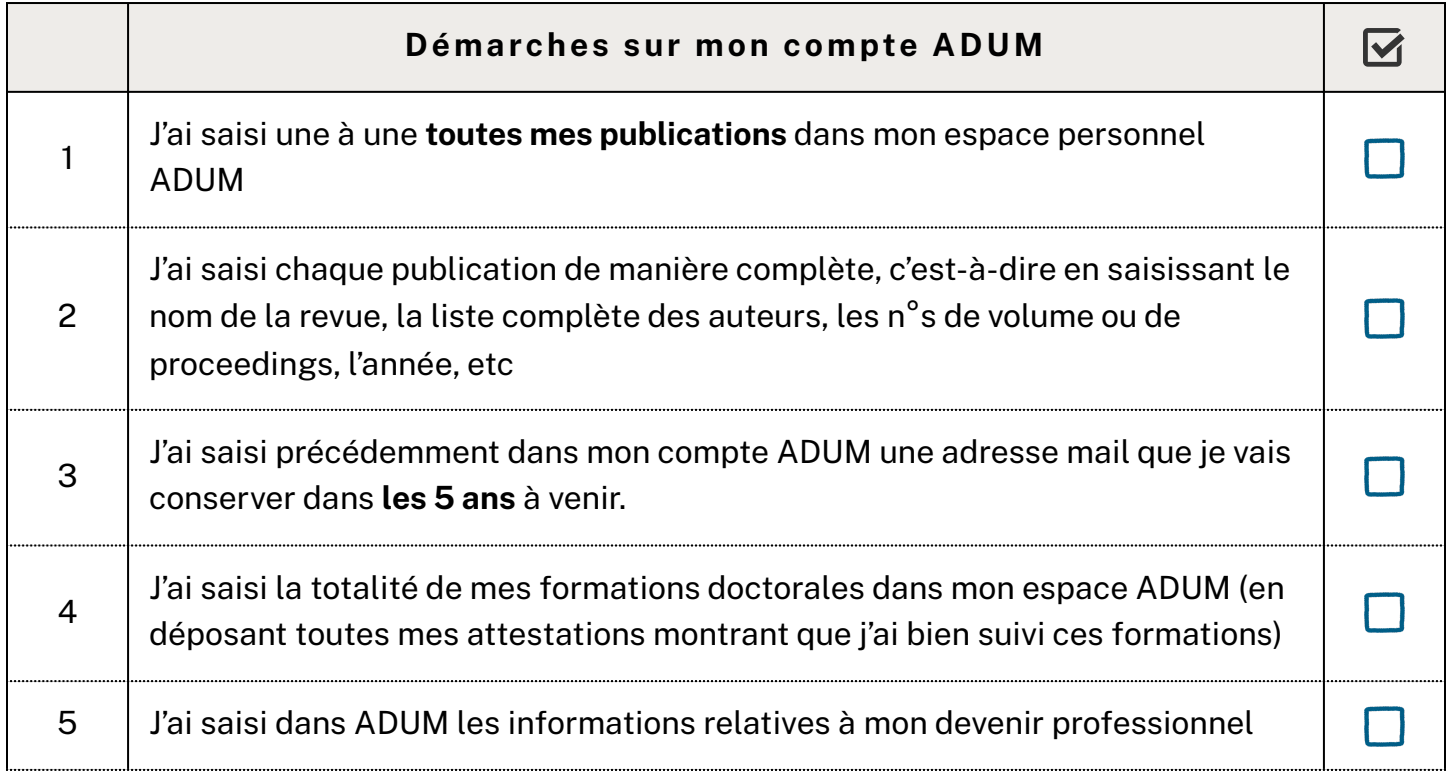

## **Chronologie de la soutenance**

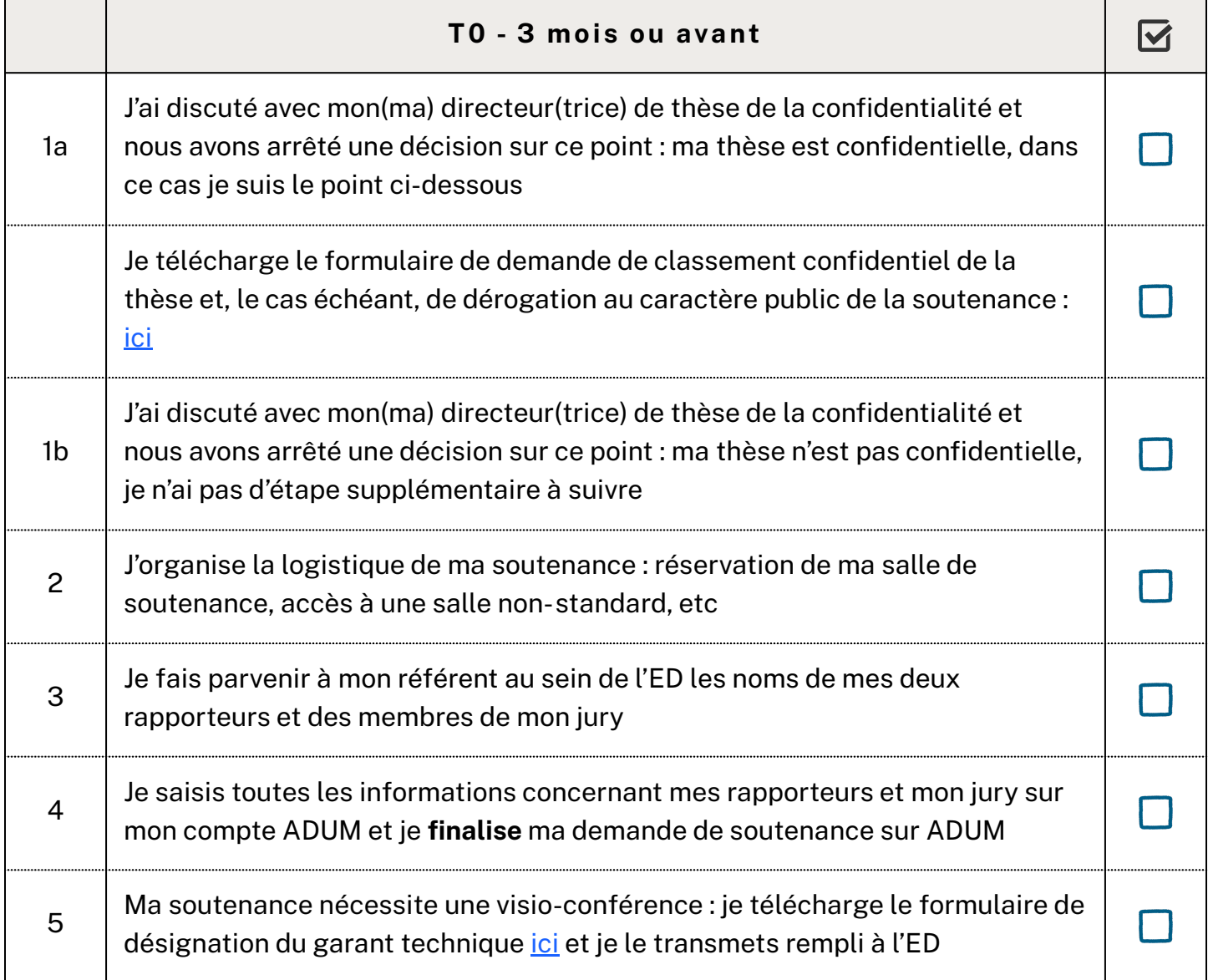

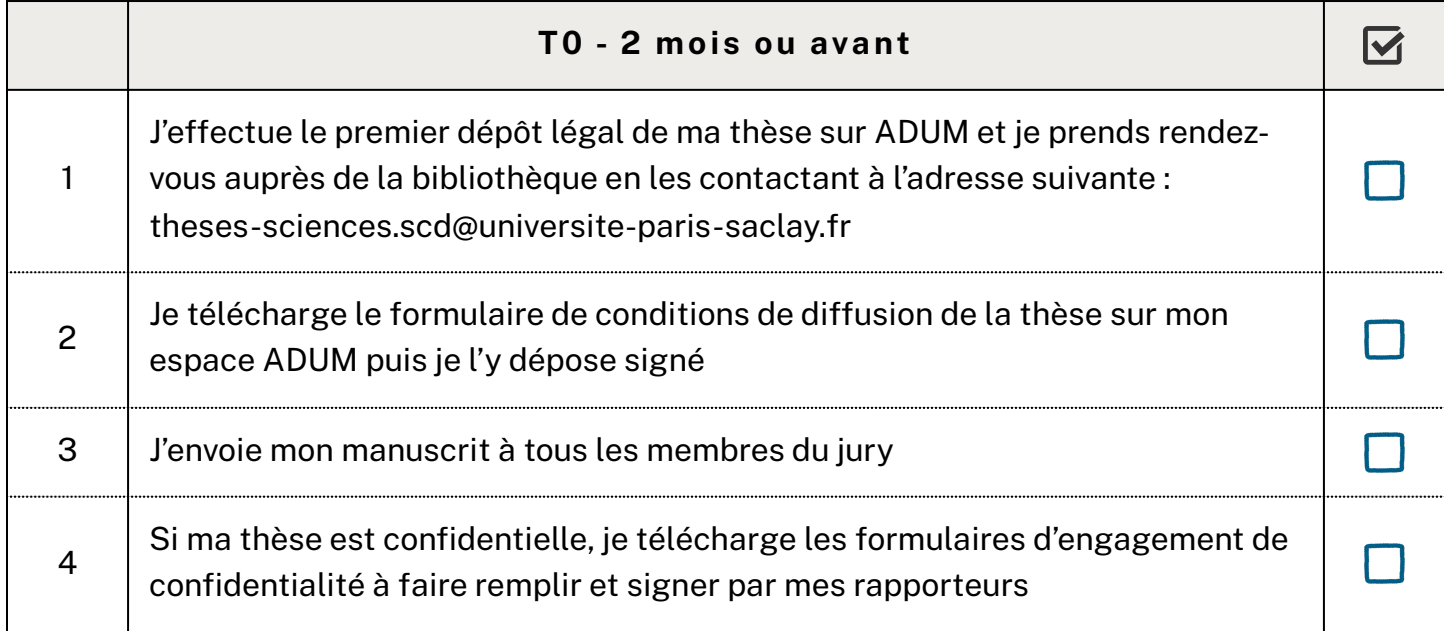

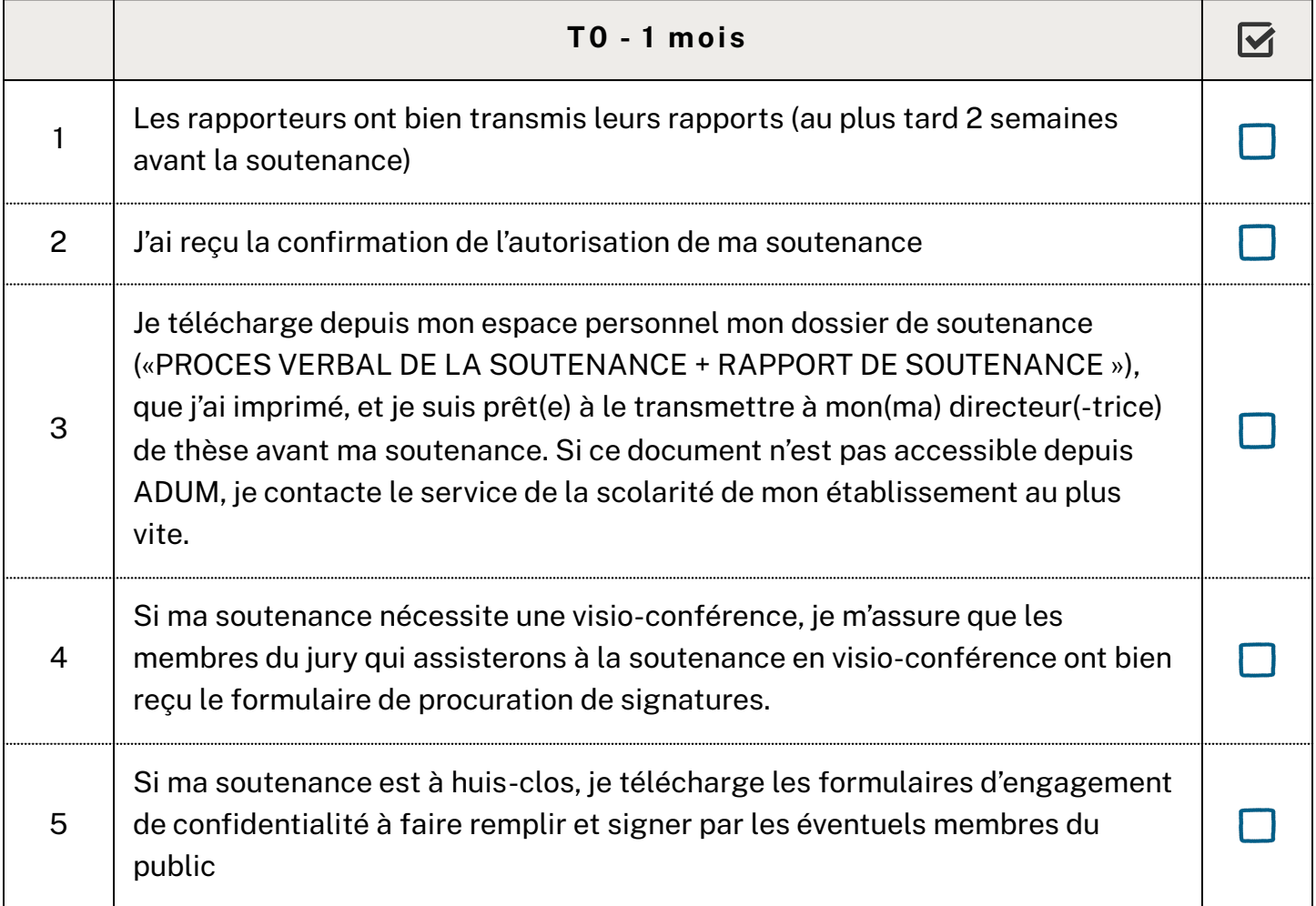

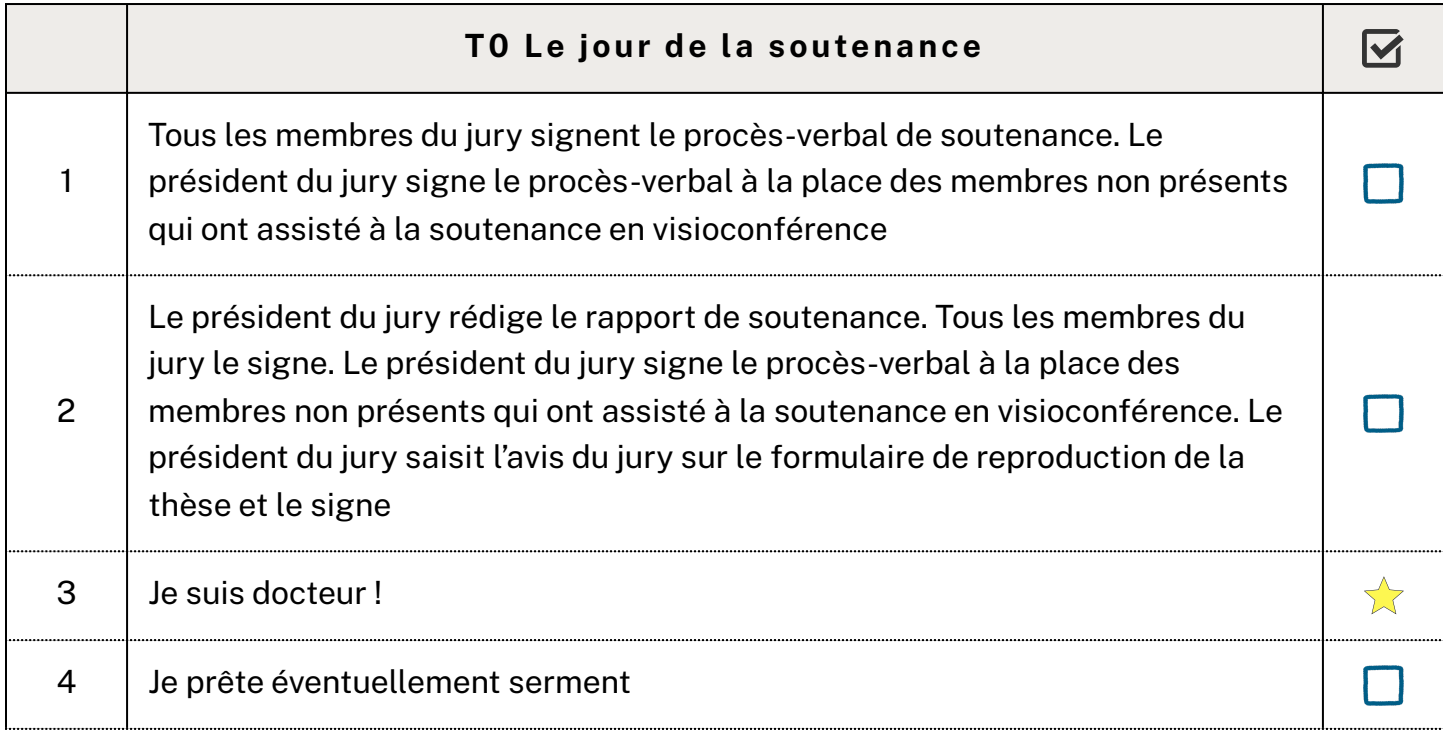

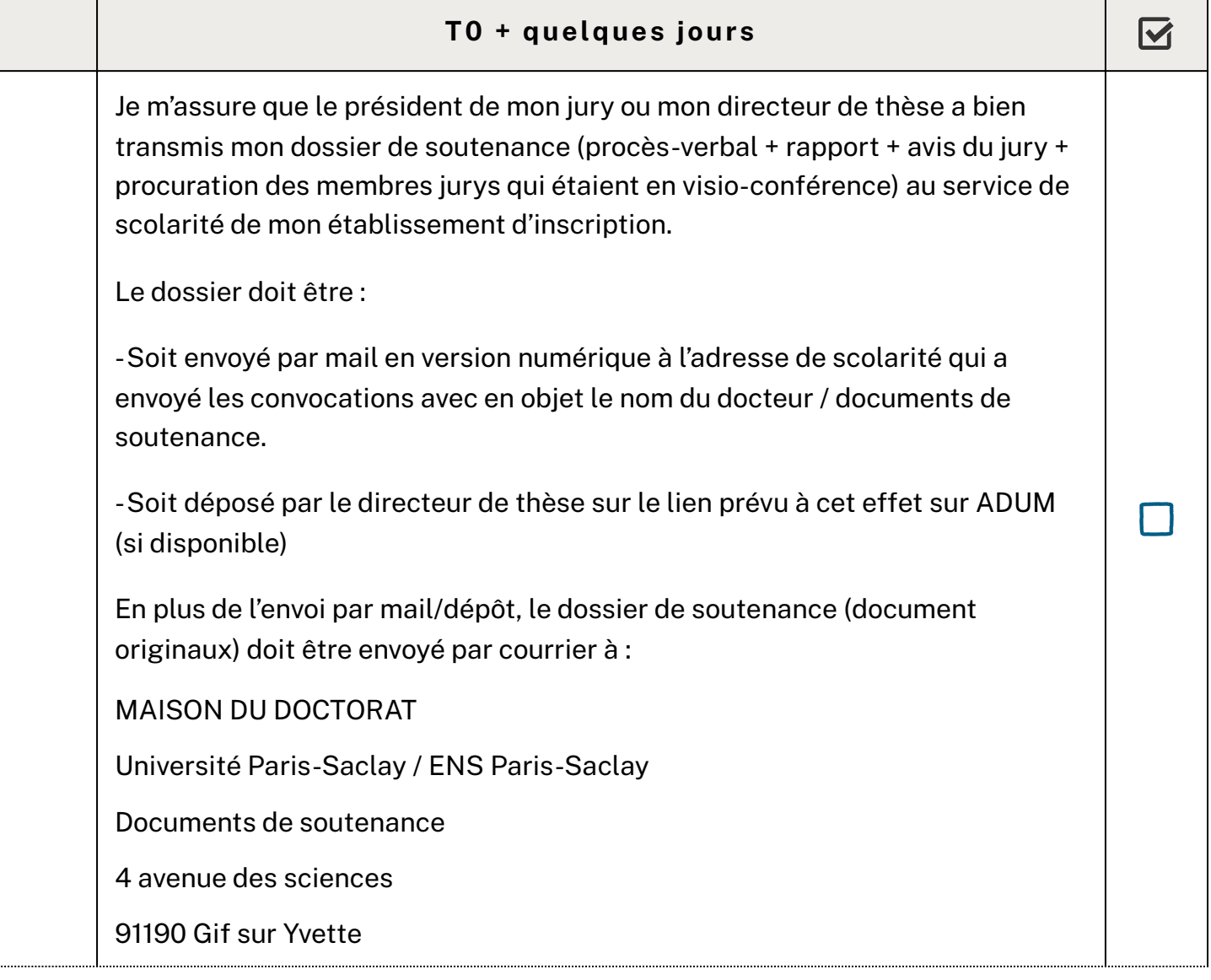

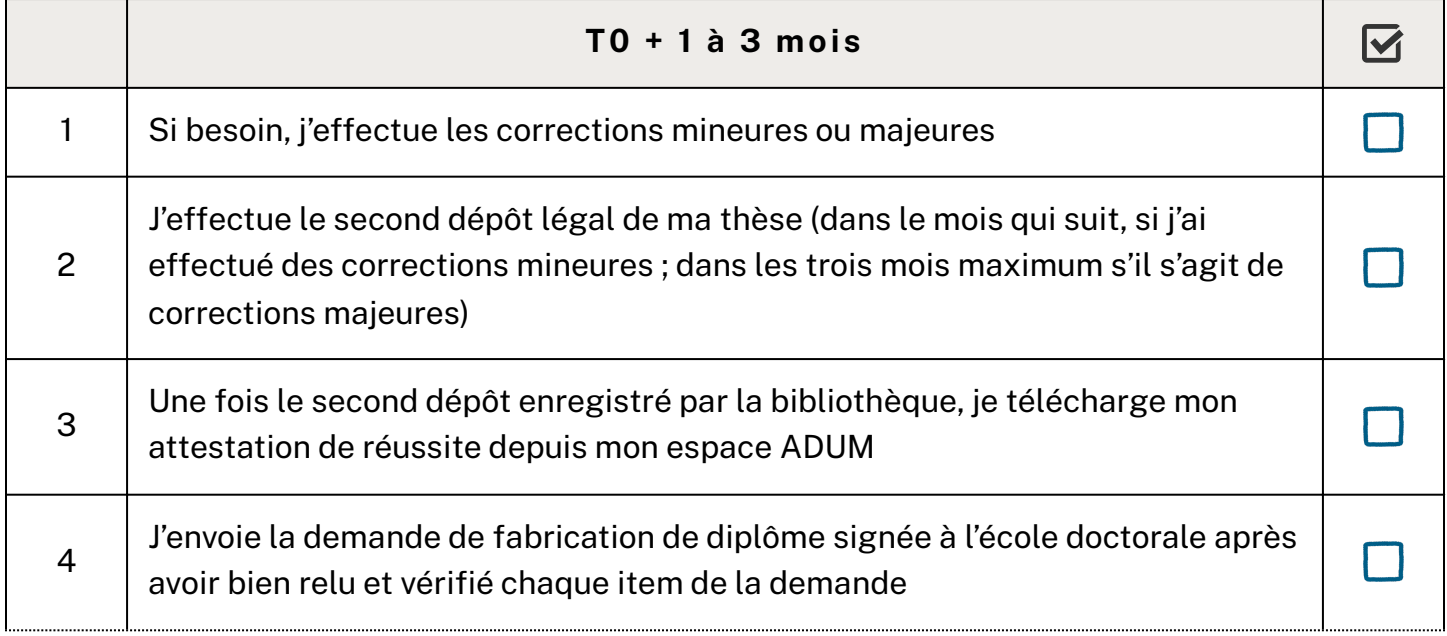